МИНОБРНАУКИ РОССИИ Глазовский инженерно-экономический институт (филиал) федерального государственного бюджетного образовательного учреждения высшего образования «Ижевский государственный технический университет имени М.Т.Калашникова»

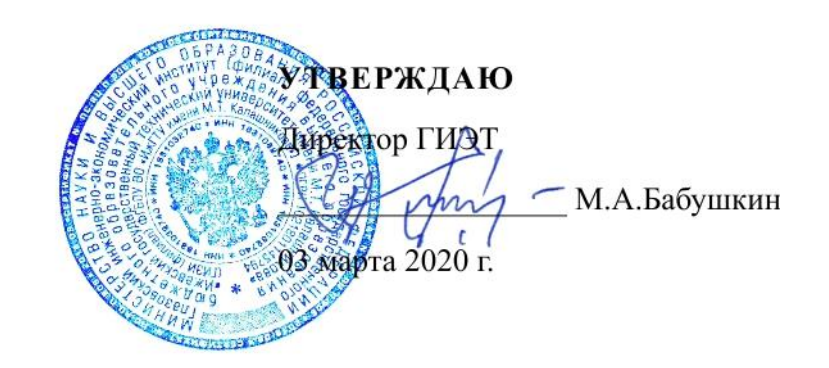

# **ФОНД ОЦЕНОЧНЫХ СРЕДСТВ**

# **по дисциплине**

**ОП.04 «Основы алгоритмизации и программирования»**

**09.02.07 Информационные системы и программирование**

Глазов 2020

Фонд оценочных средств разработан на основе Федерального государственного образовательного стандарта по специальности среднего профессионального образования 09.02.07 "Информационные системы и программирование", утвержденного приказом Министерства образования и науки Российской Федерации 09 декабря 2016 г. № 1547.

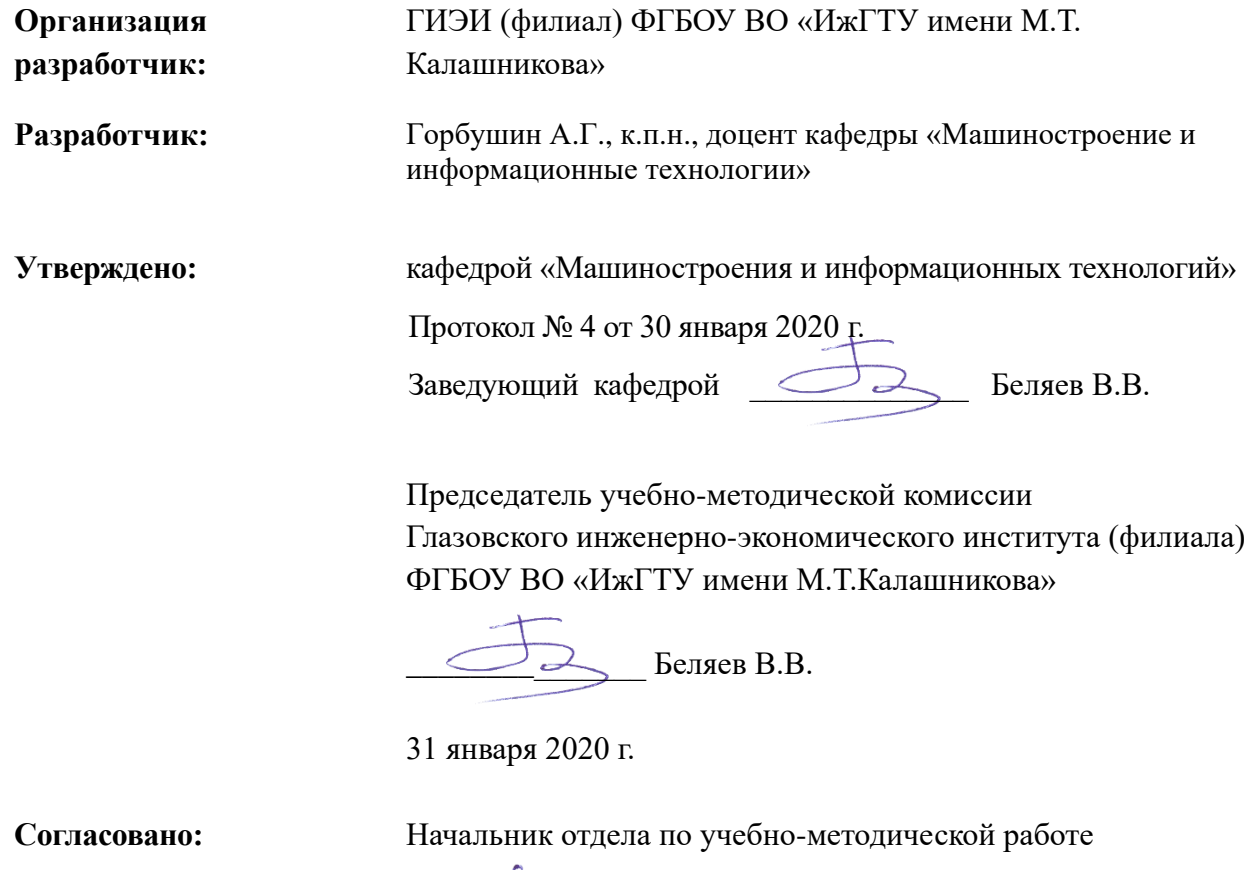

 $\mathcal{W}$  и.ф. Яковлева

31 января 2020 г.

# **СОДЕРЖАНИЕ**

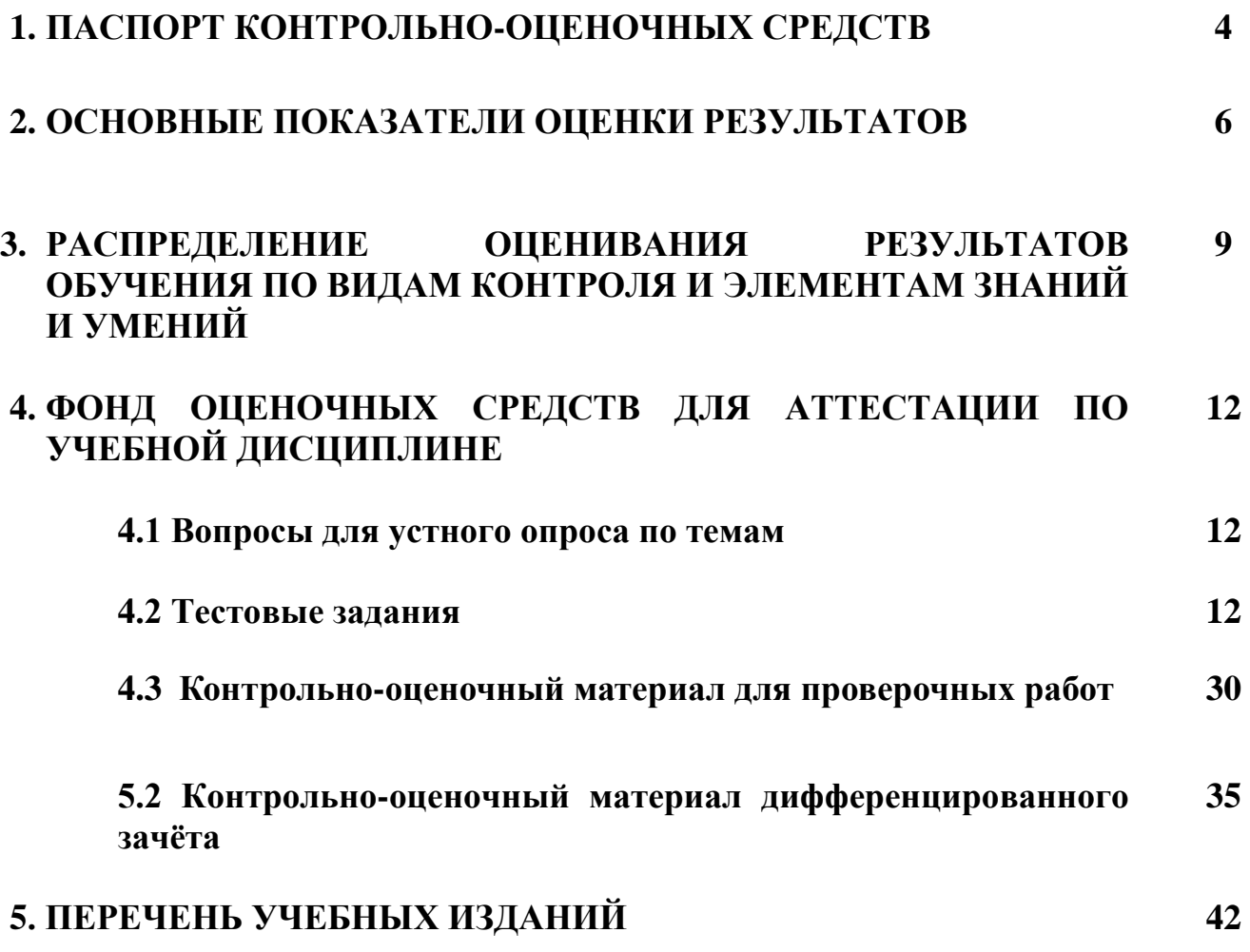

# **1. ПАСПОРТ КОНТРОЛЬНО-ОЦЕНОЧНЫХ СРЕДСТВ**

# **УЧЕБНОЙ ДИСЦИПЛИНЫ**

Контрольно-оценочные средства (КОС) предназначены для контроля и оценки образовательных достижений обучающихся, освоивших программу учебной дисциплины **Основы алгоритмизации и программирования**

Контрольно-оценочные средства включают контрольные материалы для проведения текущего, рубежного контроля и итоговой аттестации в форме экзамена, дифференцированного зачёта.

Контрольно-оценочные средства разработаны:

Федерального государственного образовательного стандарта специальности среднего профессионального образования **09.02.07 Информационные системы и программирование**

в соответствии с основной профессиональной образовательной программой по специальности среднего профессионального образования **09.02.07 Информационные системы и программирование** программы учебной дисциплины **Основы алгоритмизации и программирования** 

В результате освоения учебной дисциплины обучающийся **должен** 

**уметь:**

• использовать языки программирования, строить логически правильные и эффективные программы;

**знать:**

- общие принципы построения алгоритмов, основные алгоритмические конструкции;
- понятие системы программирования;
- основные элементы процедурного языка программирования, структуру программы, операторы и операции, управляющие структуры, структуры данных, файлы, кассы памяти;
- подпрограммы, составление библиотек программ;
- объектно-ориентированную модель программирования, понятие классов и объектов, их свойств и методов

## **1.1. Компетенции, формируемые в процессе изучения дисциплины**

Общие компетенции (ОК):

ОК 01. Выбирать способы решения задач профессиональной деятельности, применительно к различным контекстам.

ОК 02. Осуществлять поиск, анализ и интерпретацию информации, необходимой для выполнения задач профессиональной деятельности.

ОК 05. Осуществлять устную и письменную коммуникацию на государственном языке с учетом особенностей социального и культурного контекста.

ОК 09. Использовать информационные технологии в профессиональной деятельности.

ОК 10. Пользоваться профессиональной документацией на государственном и иностранном языке.

Профессиональные компетенции (ПК):

ПК 1.1. Формировать алгоритмы разработки программных модулей в соответствии с техническим заданием.

ПК 1.2. Разрабатывать программные модули в соответствии с техническим заданием.

ПК 1.3. Выполнять отладку программных модулей с использованием специализированных программных средств.

ПК 1.4. Выполнять тестирование программных модулей.

ПК 1.5. Осуществлять рефакторинг и оптимизацию программного кода.

ПК 2.4. Осуществлять разработку тестовых наборов и тестовых сценариев для программного обеспечения.

ПК 2.5. Производить инспектирование компонент программного обеспечения на предмет соответствия стандартам кодирования.

# **2. ОСНОВНЫЕ ПОКАЗАТЕЛИ ОЦЕНКИ РЕЗУЛЬТАТОВ**

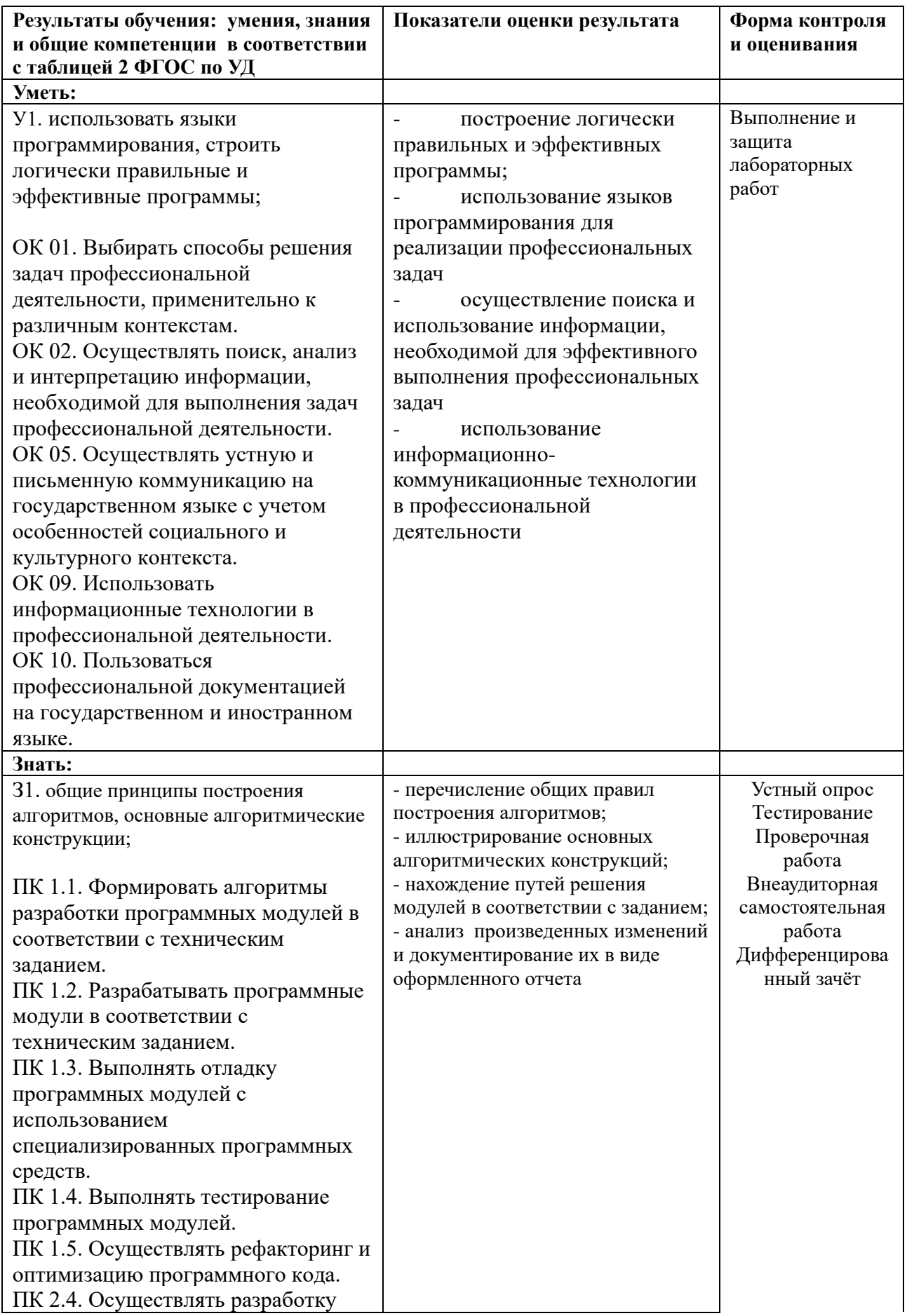

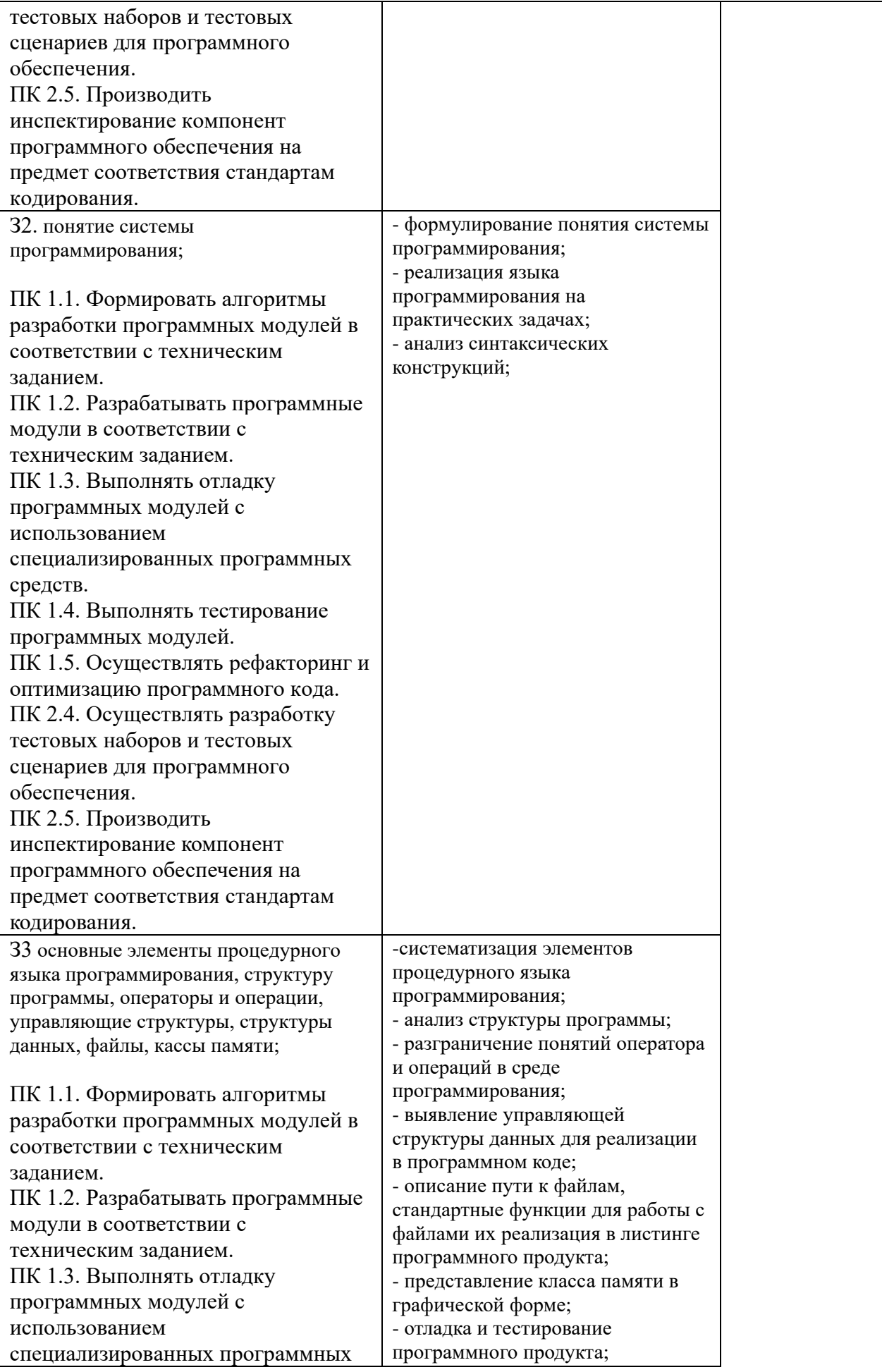

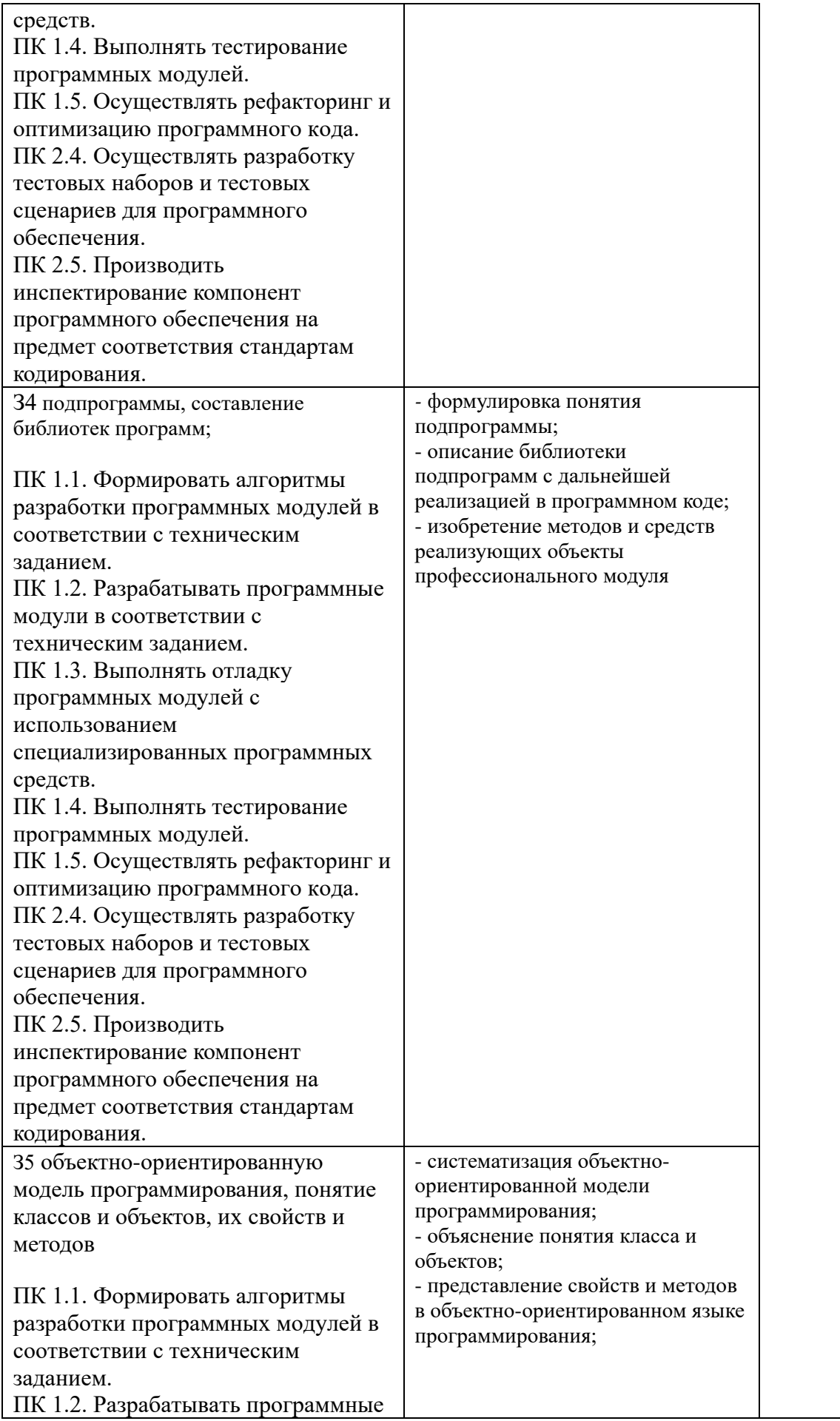

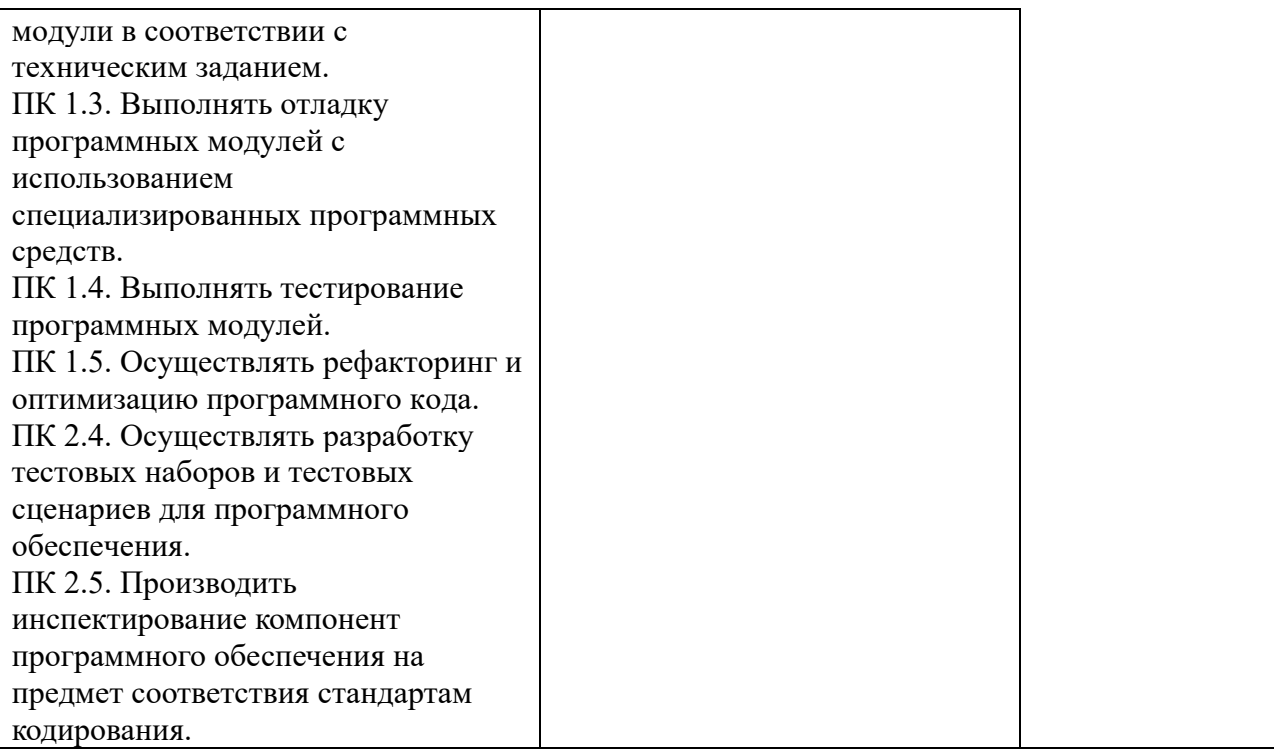

# 3. РАСПРЕДЕЛЕНИЕ ОЦЕНИВАНИЯ РЕЗУЛЬТАТОВ ОБУЧЕНИЯ ПО ВИДАМ КОНТРОЛЯ И ЭЛЕМЕНТАМ ЗНАНИЙ И УМЕНИЙ

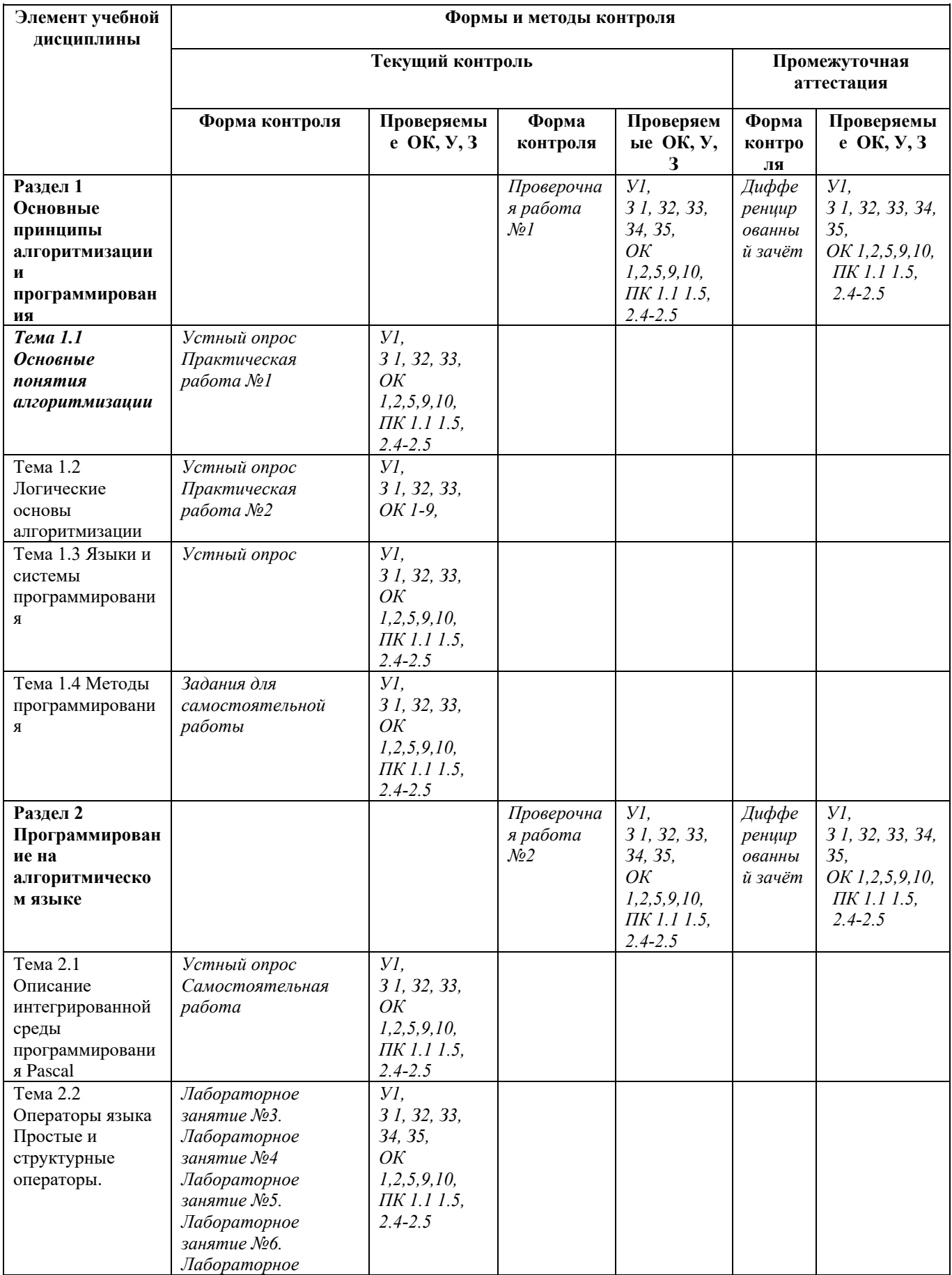

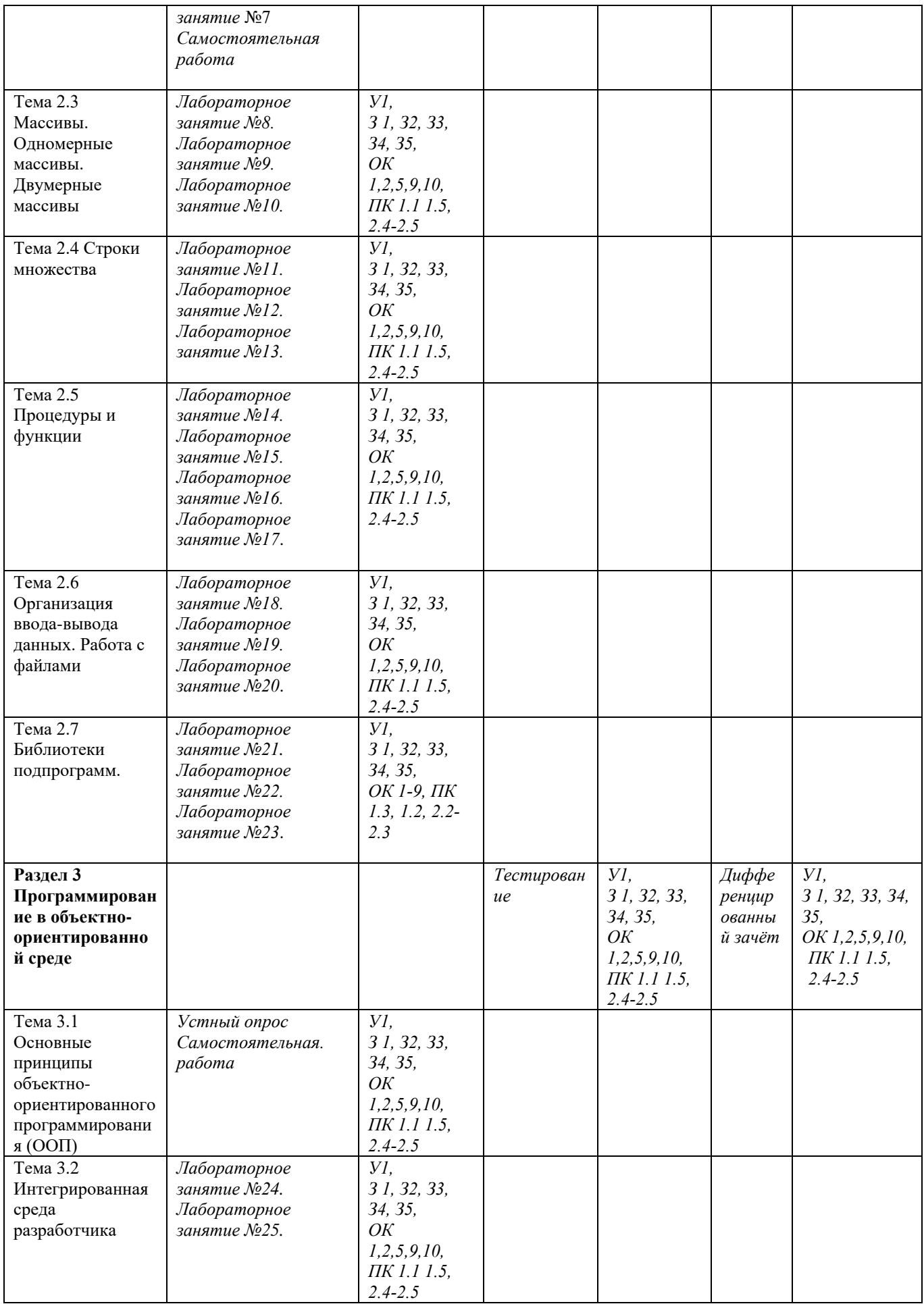

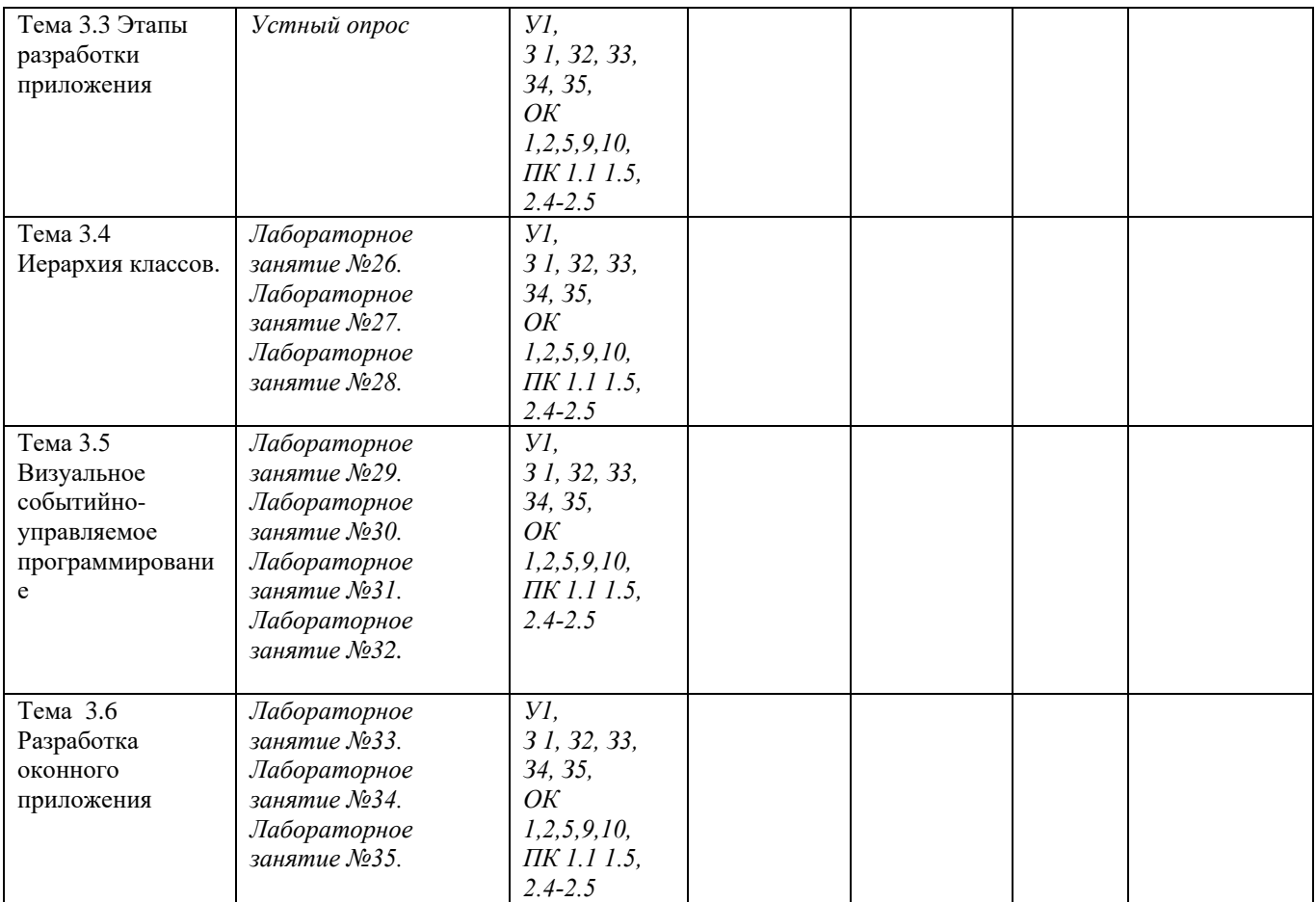

# 4. ФОНД ОЦЕНОЧНЫХ СРЕДСТВ ДЛЯ АТТЕСТАЦИИ ПО УЧЕБНОЙ ДИСЦИПЛИНЕ

# 4.1. Вопросы для устного опроса по темам

# 1 Вопросы по разделу «Основные принципы алгоритмизации и программирования»

- $1<sub>1</sub>$ Основные понятия информатики.
- Классификация и обзор программного обеспечения ПК.  $\overline{2}$ .
- Алгоритм: понятие, требования, способы разработки и записи.  $\mathcal{R}$
- $\overline{4}$ Обзор типовых алгоритмов.
- Языки программирования. Технология программирования. 5.
- $6<sup>1</sup>$ Понятие о модульном принципе. Текст, объектный и исполнимый модуль.

# 2. Вопросы по разделу «Введение в программирование и основы языка Pascal»

 $1.$ Структура программы на языке Pascal: заголовок, декларативная часть, исполняемая часть.

 $\overline{2}$ . Среда программирования. Состав интегрированной системы Pascal.

 $\overline{3}$ . Основные понятия языка Pascal: основные символы; константы, символические имена; переменные, стандартные функции, выражения.

- Типы данных, описание типов. Выражения, порядок вычисления выражений.  $\overline{4}$ .
- Классификация операторов. Операторы ввода вывода и присваивания.  $5<sub>1</sub>$
- 6. Обзор операторов управления. Организация ветвлений и циклов.
- $7.$ Подпрограммы. Работа с библиотеками.
- Работа с файлами.  $\mathbf{R}$

# 3. Вопросы по разделу «Основы программирования в среде Pascal»

- $\mathbf{1}$ . Основные понятия ООП.
- $\overline{2}$ . Объектно-ориентированная парадигма программирования.
- $\overline{3}$ . Объекты, полиморфизм и наследование.
- $\overline{4}$ Объектно-ориентированное проектирование.
- $5<sub>1</sub>$ Библиотеки объектов.
- Интерфейсные объекты: управляющие элементы, окна, диалоги. 6.
- $7<sub>1</sub>$ События и сообщения.
- $8<sup>1</sup>$ Механизмы передачи и обработки сообщений в объектно-ориентированных средах.
- $9<sub>1</sub>$ Конструирование программ на основе иерархии объектов.
- $10<sup>2</sup>$ Технология разработки приложений в среде визуального программирования.
- $11<sub>1</sub>$ Знакомство со средой Pascal.
- $12<sub>1</sub>$ Конструирование объектов: строки, стеки, списки, очереди, деревья.
- $13<sub>1</sub>$ Математические объекты: рациональные и комплексные числа, вектора, матрицы.
- $14.$ Библиотеки объектов.
- $15<sub>1</sub>$ Интерфейсные объекты: управляющие элементы, окна, диалоги.
- $16.$ События и сообщения.
- 17. Механизмы передачи и обработки сообщений в объектно - ориентированных средах.

18. Конструирование программ на основе иерархии объектов. Разработка приложений в среде Pascal.

#### **Критерии оценки:**

оценка «отлично» выставляется студенту, если:

- полно раскрыл содержание вопроса;

- изложил материал грамотным языком в определенной логической последовательности, точно используя специализированную терминологию и символику;

- правильно выполнил графическое изображение алгоритма и иные чертежи и графики, сопутствующие ответу;

- показал умение иллюстрировать теоретические положения конкретными примерами, применять их в новой ситуации при выполнении практического задания;

- продемонстрировал усвоение ранее изученных сопутствующих вопросов, сформированность и устойчивость используемых при ответе умений и навыков;

- отвечал самостоятельно без наводящих вопросов преподавателя;

оценка «хорошо», если:

- ответ удовлетворяет в основном требованиям на оценку «5», но при этом имеет один из недостатков:

- в изложении допущены небольшие пробелы, не исказившие логического и информационного содержания ответа;

- допущены один-два недочета при освещении основного содержания ответа, исправленные по замечанию учителя;

- допущены ошибка или более двух недочетов при освещении второстепенных вопросов или в выкладках, легко исправленные по замечанию преподавателя;

оценка «удовлетворительно», если:

- неполно или непоследовательно раскрыто содержание вопросов билета, но показано общее понимание вопроса и продемонстрированы умения, достаточные для дальнейшего усвоения программного материала, имелись затруднения или допущены ошибки в определении понятий, использовании терминологии, чертежах, блок-схем и выкладках, исправленные после нескольких наводящих вопросов преподавателя;

- студент не справился с применением теории в новой ситуации при выполнении практического задания, но выполнил задания обязательного уровня сложности по данной теме,

- при знании теоретического материала выявлена недостаточная сформированность основных умений и навыков;

оценка «неудовлетворительно», если:

- не раскрыто основное содержание программного материала;

- обнаружено незнание или непонимание студентом большей или наиболее важной части программного материала,

- допущены ошибки в определении понятий, при использовании терминологии, в чертежах, блок-схем и иных выкладках, которые не исправлены после нескольких наводящих вопросов преподавателя.

## **4.2 Тестовые задания**

Критерии оценки:

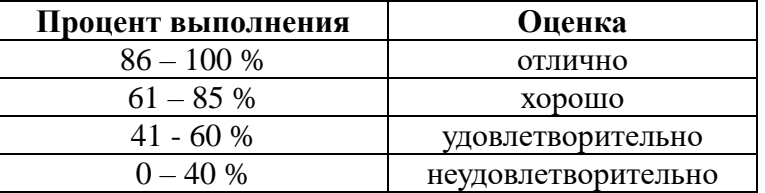

### **Тема 3.3 Этапы разработки приложения**

**Вопрос 1.** Как Вы думаете: какая процедура обеспечивает ввод данных в Паскале ? **Ответы:** 

Вариант 1: begin Вариант 2: input

Вариант 3: read или readln Вариант 4: print

**Эталон ответа: 3**

**Вопрос 2.** Как Вы думаете: что означает FV в команде read(FV, x1, x2,..., xn) в Паскале ?

#### **Ответы:**

Вариант 1: формат ввода

- Вариант 2: переменную, связанную с файлом, откуда берется информация
- Вариант 3: фиксированную величину
- Вариант 4: первую переменную величину для ввода информации

**Эталон ответа: 2**

**Вопрос 3.** Как Вы думаете: правильно ли вводится информация: Л 121.34 23, если вводимые величины должны иметь следующие типы: integer, real и char ?

#### **Ответы:**

Вариант 1: правильно

- Вариант 2: первая величина неправильно
- Вариант 3: третья величина неправильно
- Вариант 4: неправильно

## **Эталон ответа: 4**

**Вопрос 4.** Как Вы думаете: какой символ проставляется между вводимыми величинами как конец одной и начало следующей?

#### **Ответы:**

Вариант 1: запятая Вариант 2: пробел

- Вариант 3: точка с запятой
- Вариант 4: наклонная черта /

## **Эталон ответа: 2**

**Вопрос 5.** Как Вы думаете: какая клавиша нажимается после набора последнего данного в операторе read ?

**Ответы:**  Вариант 1: Enter Вариант 2: точка с запятой Вариант 3: пробел Вариант 4: Ctrl

**Эталон ответа: 1**

Вопрос 6. Как Вы думаете: чем отличается readln от read? **Ответы:**  Вариант 1: ничем

Вариант 2: переводом курсора в readln к началу следующей строки

Вариант 3: в readln все данные набираются в одной строке

Вариант 4: в read все данные набираются в отдельной строке

**Эталон ответа: 2**

**Вопрос 7.** Какая процедура выводит числовые данные, символы, строки и булевские значения ?

**Ответы:** 

Вариант 1: write или writeln Вариант 2: print Вариант 3: read или readln Вариант 4: output

**Эталон ответа: 1** 

**Вопрос 8.** Как Вы думаете: как обозначается принтер в операторе вывода в Паскале ?

#### **Ответы:**

Вариант 1: Lst Вариант 2: printer Вариант 3: lpt Вариант 4: output

**Эталон ответа: 1**

**Вопрос 9.** Как Вы думаете: что обозначает спецификация I при выводе информации в операторе write и writeln в Паскале ?

#### **Ответы:**

Вариант 1: вывод с того места, где находится курсор

- Вариант 2: вывод десятичного представления величины, начиная с позиции расположения курсора
- Вариант 3: интервал между данными

Вариант 4: вывод одной цифры числа

#### **Эталон ответа:2**

**Вопрос 10.** Как Вы думаете: что обозначает спецификация R при выводе информации в операторе write и writeln в Паскале ?

#### **Ответы:**

Вариант 1: вывод по правому полю экрана

Вариант 2: в поле шириной 18 символов выводится десятичное представление величины в форме с плавающей точкой

- Вариант 3: вывод числовой величины с округлением
- Вариант 4: вывод результата расчетов

#### **Эталон ответа:2**

**Вопрос 11.** Как Вы думаете: что обозначает спецификация S при выводе информации в операторе write и writeln в Паскале ?

#### **Ответы:**

Вариант 1: вывод строки или массива символов, начиная с позиции курсора

Вариант 2: суммирование при выводе

Вариант 3: строку пробелов при выводе

Вариант 4: сообщение при выводе

#### **Эталон ответа: 1**

**Вопрос 12.** Как Вы думаете: что обозначает спецификация Ch при выводе информации в операторе write и writeln в Паскале ?

## **Ответы:**

Вариант 1: строку символов при выводе

Вариант 2: вывод символа, начиная с позиции курсора

Вариант 3: символ пробела при выводе

Вариант 4: символ-разделитель данных при выводе

**Эталон ответа:2**

**Вопрос 13.** Как Вы думаете: какой оператор позволяет выводить пустую строку в документе ?

### **Ответы:**

Вариант 1: writeln без параметров Вариант 2: print Вариант 3: output Вариант 4: readln без параметров

#### **Эталон ответа:1**

**Вопрос 14.** Как Вы думаете: выберите операторы ввода-вывода в Паскале. **Ответы:**  Вариант 1: print

Вариант 2: read

Вариант 3: output Вариант 4: readln Вариант 5: clrscr Вариант 6: write Вариант 7: writeln

**Эталон ответа:2 Вопрос 15.** Как Вы думаете: какая спецификация в Паскале обеспечивает вывод true или false ? **Ответы:**  Вариант 1: спецификация R Вариант 2: спецификация R:p Вариант 3: B Вариант 4: I:p **Эталон ответа:3 Вопрос 16.** Оператор в Паскале. **Ответы:**  Вариант 1: человек, работающий в должности оператора ЭВМ Вариант 2: предложение языка программирования, задающее полное описание некоторого действия, которое может выполнить компьютер Вариант 3: знак действия: + - / \* ^ Вариант 4: команда ввода (вывода) информации: read или write **Эталон ответа: 2 Вопрос 17.** "Операнды" в Паскале. **Ответы:**  Вариант 1: открывающая или закрывающая скобки: (...) Вариант 2: данные, необходимые для выполнения оператора в Паскале Вариант 3: операторные скобки: begin...end Вариант 4: точка с запятой в конце строки, содержащей оператор **Эталон ответа:2 Вопрос 18.** Символ-разделитель операторов в Паскале. **Ответы:**  Вариант 1: точка Вариант 2: точка с запятой Вариант 3: запятая Вариант 4: пробел **Эталон ответа:1 Вопрос 19** Простые операторы в Паскале. **Ответы:**  Вариант 1: операторы, не содержащие никаких других операторов, называются простыми Вариант 2: оператор, выдающий пустую строку: writeln Вариант 3: операторы описания типа данных: integer, real, char и т.д. Вариант 4: функция "clrscr", которая только очищает экран и больше ничего не делает. **Эталон ответа:1 Вопрос 20.** Группы операторов языка Паскаль: **Ответы:** 

Вариант 1: простые и структурные

Вариант 2: простые и сложные

Вариант 3: простые и составные

Вариант 4: простые, составные и пустые

**Вопрос 21.** К простым операторам относятся: **Ответы:** 

**Эталон ответа:1**

Вариант 1: операторы присваивания, безусловный оператор, оператор вызова процедуры, пустой оператор

Вариант 2: арифметические операторы, математические функции, clrscr, halt(1) и т.д.

Вариант 3: операторы ввда-вывода информации, оператор присваивания и вычисления по формулам

Вариант 4: пустой оператор и оператор "end".

**Вопрос 22.** Структурные операторы это: **Ответы:** 

Вариант 1: конструкции, построенные из других операторов по строго определенным правилам

Вариант 2: операторы для работы с такими сложными структурами языка, как "запись", "множество", "массив" и т.д.

Вариант 3: операторы, позволяющие работать с процедурами и функциями языка и создавать более сложные структуры, чем простой оператор

Вариант 4: операторы var, label, constant, procedure, function, которые позволяют соблюдать общепринятую структуру программы, состоящую из разделов: переменных, меток, констант, процедур, функций, включая заголовок программы, конструкцию begin...end и т. д.

**Эталон ответа:1**

**Эталон ответа:1**

**Вопрос 23.** Группы структурных операторов языка Pascal:

# **Ответы:**

Вариант 1: составные, условные, повторения

Вариант 2: ввода-вывода, присвоения и другие сложные операторы

Вариант 3: procedure, function, операторы вложенных циклов и вложенных условий

Вариант 4: операторы работы с записями, множествами, массивами

### **Эталон ответа:1**

**Вопрос 24.** Составной оператор в Pascal это: **Ответы:** 

Вариант 1: группа из произвольного числа операторов, отделенных друг от друга точкой с запятой, и ограниченная операторными скобками begin...end

Вариант 2: оператор условного перехода, использующий несколько операторов if Вариант 3: это вложенные друг в друга циклы

Вариант 4: оператор write или writeln, в котором можно одновременно выводить числовую и символьную информацию на экран монитора

#### **Эталон ответа:1**

**Вопрос 25.** В каком месте программы может находиться составной оператор? **Ответы:** 

Вариант 1: в начале или в конце программы

Вариант 2: в любом месте программы, где синтаксис языка допускает наличие оператора Вариант 3: после служебного слова then в операторе условного перехода if

Вариант 4: после служебного слова for в операторе цикла со счетчиком

## **Эталон ответа:2**

**Вопрос 26.** Оператор присваивания в Pascal **Ответы:** 

Вариант 1: Обозначается как (:=) и предписывает выполнить выражение, заданное в его правой части, и присвоить результат переменной, идентификатор которой расположен в левой части

Вариант 2: Заносит в память и запоминает значение любой величины

Вариант 3: Вычисляет значение величины, указанной в левой части оператора

Вариант 4: Отождествляет значения нескольких переменных значению, указанному в правой части оператора

#### **Эталон ответа:1**

Вопрос 27. В каком месте программы может находиться оператор присвоения? Ответы:

Вариант 1: в начале строки

Вариант 2: в любом месте программы, где синтаксис языка допускает наличие оператора Вариант 3: после служебного слова then в операторе условного перехода if

Вариант 4: после оператора ввода информации read или readln

Эталон ответа: 2

Вопрос 28. Порядок выполнения оператора присваивания Ответы:

Вариант 1: вначале вычисляется значение выражения в правой части оператора присваивания, а затем результат записывается (присваивается) переменной, идентификатор которой указан в левой части оператора

Вариант 2: выполняются вычисления согласно принятому порядку действий и с учетом наличия скобок

Вариант 3: вначале вычисляются значения функций с учетом наличия скобок, а затем вычисления продолжаются согласно принятому в языке порядку действий

Вариант 4: Значение из одной ячейки памяти переписывается в другую ячейку

## Эталон ответа:1

Вопрос 29. Есть ли ошибка в использовании знака присвоения ":=" в представленном фрагменте программы:

 $x:=100$ :

if  $x=100$  then  $y:=x*x$ ;

## Ответы:

Вариант 1: неправильно использован знак присвоения ":=" в операторе "if  $x=100$  then у: = х\*х;" после слова if надо писать не "x=100", а "x: = 100"

Вариант 2: ошибки нет

Вариант 3: в операторе "if x=100 then y:=x\*x;" после then необходимо писать "y=x\*x" вместо " $v:=x*x"$ 

Вариант 4: затрудняюсь сказать

## Эталон ответа: 2

В каких случаях применяется оператор безусловного перехода goto: Вопрос 30. "перейти к"?

# Ответы:

Вариант 1: если нужно продолжить работу программы дальше

Вариант 2: применяется в случаях, когда после выполнения некоторого оператора надо выполнить не следующий по порядку, а какой-либо другой, отмеченный меткой оператор Вариант 3: если нужно выйти из цикла

Вариант 4: если в программе использовался оператор if

Эталон ответа: 2

Что представляет из себя метка в операторе условного перехода goto? **Вопрос 31.** Ответы:

Вариант 1: метка это условный символ начала блока или подпрограммы

Вариант 2: метка объявляется в разделе описания меток и может содержать как цифровые,

так и буквенные символы

Вариант 3: метка это натуральное число

Вариант 4: метка это обозначение некоторого выделенного блока программы

Эталон ответа: 2

Вопрос 32. Областью действия метки является

# Ответы:

Вариант 1: в целом вся программа

Вариант 2: только те блоки программы, которые помечены этой меткой

Вариант 3: любой блок программы, отмеченный данной меткой

Вариант 4: только тот блок, в котором она описана; передача управления в другой блок запрещена

#### **Эталон ответа: 4**

**Вопрос 33.** Почему использование безусловных передач управления в программе считается плохим стилем и подвергается серьезной критике?

## **Ответы:**

Вариант 1: потому, что часто программируются возвраты в верхнюю часть программы Вариант 2: потому, что это способствует созданию малопонятных и

трудномодифицируемых программ, которые вызывают большие сложности при их отладке и сопровождении

Вариант 3: потому, что можно обойтись без этого оператора в программе

Вариант 4: потому, что прерывается естественный ход вычислительного процесса

#### **Эталон ответа: 2**

**Вопрос 34.** К простым операторам относятся: **Ответы:** 

Вариант 1: операторы присваивания, безусловный оператор, оператор вызова процедуры, пустой оператор

Вариант 2: арифметические операторы, математические функции, clrscr, halt(1) и т.д.

Вариант 3: операторы ввда-вывода информации, оператор присваивания и вычисления по формулам

Вариант 4: пустой оператор и оператор "end".

#### **Эталон ответа: 1**

**Вопрос 35.** Какой оператор называется пустым?

### **Ответы:**

Вариант 1: который не содержит никаких символов и не выполняет никаких действий Вариант 2: который выводит на экран пустую строку

Вариант 3: который выполняет роль "заглушки" при отладке программы

Вариант 4: который очищает экран компьютера или буфер при выводе информации

#### **Эталон ответа: 1**

**Вопрос 36.** Для чего используется пустой оператор?

## **Ответы:**

Вариант 1: если нужно задержать на некоторое время выполнение программы, то есть выполнить паузу в программе

Вариант 2: для организации перехода к концу локального или глобального блока в тех случаях, если необходимо пропустить несколько операторов, но не выходить из блока Вариант 3: для пропуска строк на экране

Вариант 4: для приостановки работы компьютера

#### **Эталон ответа: 2**

**Вопрос 37.** Какой символ записывается после метки для обозначения помеченного блока программы

#### **Ответы:**

Вариант 1: двоеточие

Вариант 2: точка

Вариант 3: пробел и точка

Вариант 4: точка с запятой

#### **Эталон ответа: 1**

**Вопрос 38.** Выберите согласно теореме о структуризации базисные структуры, из которых можно построить любую программу

#### **Ответы:**

Вариант 1: структуры: составной блок, пустой блок, блок вычислений, блок графики Вариант 2: стркутура "следование"

Вариант 3:

21

Вариант 4: структура "ветвление"

Вариант 5:

Вариант 6: структура "цикл с предусловием"

Вариант 7: структуры: procedure и function

Какие дополнительные структуры, из которых строится программа, Вопрос 39. введены в Паскале

#### Ответы:

Вариант 1: структура: пустой блок

Вариант 2: структура: составной блок

Вариант 3: сокращенная запись разветвления, структура варианта, структура повторения или цикла с параметром, структура цикла с постусловием

Вариант 4: структура: графический блок

# Эталон ответа: 3

Эталон ответа: 2, 4, 6

**Вопрос 40.** Назначение условных операторов в языке Паскаль Ответы:

Вариант 1: выбор к исполнению одного из возможных действий (операторов) в зависимости от некоторого условия (при этом одно из действий может быть пустым, то есть отсутствовать).

Вариант 2: переход к некоторой метке по условию

Вариант 3: анализ логического условия перед переходом

Вариант 4: вычисление значения логического условия

#### Эталон ответа: 1

Что используется в качестве условия для выбора в операторе **Вопрос 41.** условного перехода?

# Ответы:

Вариант 1: равенство или неравенство

Вариант 2: значение логического выражения: true или false

Вариант 3: операции отношения

Вариант 4: логические операции

#### Эталон ответа: 2

**Вопрос 42.** Какие два условных оператора имеются в языке Паскаль? Ответы:

Вариант 1: if <условие> then "оператор" или

if <условие> then "оператор1" else "оператор2"

Вариант 2: операторы: if и сазе

Вариант 3: краткая и полная формы условного оператора if

Вариант 4: оператор выполнения цикла по условию и оператор if

# Эталон ответа: 2

Могут ли операторы if быть вложенными? Вопрос 43.

## Ответы:

Вариант 1: да, могут; в этом случае последнее "else" относится к ближайшему незанятому "if"

Вариант 2: нет, не могут

Вариант 3: не уверен

Вариант 4: не знаю

#### Эталон ответа: 2

**Вопрос 44.** Какое по типу выражение вычисляется в условии оператора if? Ответы:

Вариант 1: числовое

Вариант 2: логическое выражение; тип boolean; имеет значения: true или false Вариант 3: неравенство

#### Эталон ответа: 2

Вопрос 45. Логическое выражение

(N Mod 10 Mod 2) Or (N Div 10 Mod 10 Mod  $2 = 0$ ) Or (N Div 100 Mod  $2 = 0$ )

должно принимать значение TRUE тогда и только тогда, когда истинно высказывание

1) в трёхзначном натуральном числе все цифры чётные;

2) в трёхзначном натуральном числе одна чётная цифра;

3) в трёхзначном натуральном числе две чётных цифры;

4) в трёхзначном натуральном числе хотя бы одна чётная цифра;

5) в трёхзначном натуральном числе нет чётных цифр.

Эталон ответа: 4

Вопрос 46. Ошибку "Structure too large" (структура превышает максимально допустимый объём статической памяти) вызовет описание

1) Type Vector = Array [Byte] Of Integer; Var C : Array [1..10] Of Vector;

2) Var T : File Of String;

3) Type  $A =$  Record S : String; A, B, C : Array [10..20] Of Real End;

- Var M : Array[1..5, 1..8] Of A;
- 4) Var K : Array [Byte, Byte] Of String[6];
- 5) Var S: Array [-10000..10000] Of Sring [2].

Эталон ответа: 4

Вопрос 47. К процедурам для работы с динамическими переменными не относится 1) Mark:

 $2)$  New;

3) Release:

 $4)$  Seek;

5) Dispose.

#### Вопрос 48. Имеется описание

Type A = Array[0..100] Of Real; B =  $^A$ A; Var M : Array[1..5] Of B; Для хранения массива М необходим объём памяти (байт) 1)  $606$ ; 2) 4; 3) 20; 4) 12120; 5) 6.

#### Эталон ответа: 2

Эталон ответа: 4

Вопрос 49. Фрагмент программы  $K := 0$ : While Not Eof(F) Do Begin ReadLn(F, S);  $I := 1$ ; While  $I \leq L$ ength(S) Do Begin If S[I] In ['A'..'A', 'a'..'n', 'p'..'a'] Then Begin  $K := K + 1$ ; Delete(S, I, 1);  $I := I - 1$ End:  $I := I + 1$ End

End:

выполняет следующее действие:

1) удаляет из текстового файла F все русские буквы;

2) определяет в текстовом файле количество символов, являющихся русскими буквами;

3) определяет в текстовом файле количество символов, не являющихся русскими буквами; 4) определяет в текстовом файле количество символов;

5) удаляет из текстового файла F все символы, не являющиеся русскими буквами.

Эталон ответа: 2

**Вопрос 50.** В фрагменте программы (здесь Var F : File Of Integer; I, K, Vsp : Integer;)

Reset(F);  $K := \text{FileSize}(F) - 1$ ; For  $I := 0$  To K Do Begin Seek(F, I); Read(F, Vsp); Seek(F, FileSize(F)); Write(F, Vsp) End; выполняется

1) сортировка файла;

2) изменение порядка следования элементов на обратный;

3) дописывание в конец исходного файла полную его копию с сохранением порядка следования элементов;

4) дописывание в конец исходного файла полную его копию с изменением порядка следования элементов на противоположный;

5) не выполняется никаких действий по изменению файла.

Вопрос 51. Имеется описание

Type  $Dn = (pn, vt, sr, cht, ptn, sb, vs); Mn = Set Of Dn; Var V : Mn;$ и фрагмент программы

 $V := [pn..ptn] * [sr, ptn..vs] - [sb];$ 

После исполнения этого фрагмента переменная V имеет значение

- $1)$  [pn..vs];
- $2)$  [sr, ptn];
- $3)$  [sb];
- $4)$  [pn..ptn].

Эталон ответа: 2

Эталон ответа: 3

Вопрос 52. . Алгоритм какого типа изображен на блок-схеме?

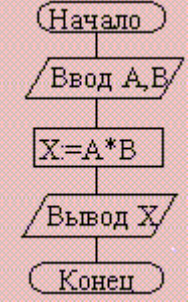

1) циклический;

2) разветвляющийся; 3

) вспомогательный:

4) линейный;

5) комбинация развилки и цикла.

Эталон ответа: 4

Вопрос 53. После исполнения фрагмента программы, изображенного на блок-схеме, при  $A = 5$ ,  $B = 4$  значение X будет равно

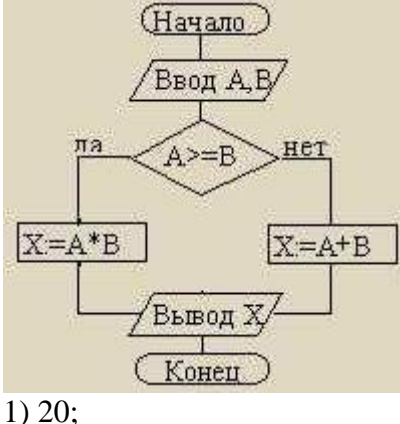

 $2) 9;$ 

 $3) 5:$ 

 $4)4;$ 

 $5)1.$ 

Эталон ответа: 1

**Вопрос 54.** В приведенном фрагменте программы (N типа LongInt,  $N > 0$ )  $P := 1$ ; While  $P \leq N$  Do Begin Left := N Div ( $P * 10$ ) \* ( $P * 10$ );  $Right := N Mod P$ ;  $K := ((N Mod (P * 10) Div P + 1) Mod 10) * P;$  $N := Left + K + Right; P := P * 10$ 

End:

натуральное число N изменяется по следующему правилу

1) не изменяется;

2) в каждый разряд прибавляется 1;

3) из каждого разряда вычитается 1;

4) в каждый разряд прибавляется 1, если значение в разряде — не девять, иначе заменяется на нуль;

5) каждая девятка в десятичной записи числа заменяется на нуль.

# Эталон ответа: 4

## Вопрос 55. Цикл с предусловием выполняется так:

1) выполняется тело цикла, изменяется параметр цикла, проверяется условие продолжения выполнения цикла;

2) изменяется параметр цикла, проверяется условие продолжения выполнения цикла, выполняется тело цикла:

3) проверяется условие продолжения выполнения цикла, выполняется тело цикла;

4) тело цикла выполняется N раз (N — натуральное);

5) определяется, сколько раз должен быть выполнен цикл, и далее цикл с предусловием сводится к циклу с параметром.

#### Эталон ответа: 3

Вопрос 56. В текстовом файле каждая строка заканчивается

1) числами 10 и 13;

2) символами с кодами 10 и 13;

3) символом с кодом 13;

4) числом 0;

5) символом с кодом 10.

#### Эталон ответа: 2

Вопрос 57. Процедуры ReadLn и WriteLn можно использовать при работе с

1) типизированными файлами;

2) нетипизированными файлами;

3) типизированными и нетипизированными файлами;

4) текстовыми файлами;

5) любыми файлами.

#### Вопрос 58. Значение выражения

 $Ord(x > y) + Ord(Ord(z = 'F'))$ при  $x = 7$ ,  $y = 0$ ,  $z = 'F'$  равно  $1)$  TRUE:  $2)$  FALSE;  $3) 0;$  $4)$  1;

# Эталон ответа: 4

**Вопрос 59.** . Идентификатор в Pascal не может начинаться с

- 1) латинской буквы;
- 2) заглавной латинской буквы;
- 3) цифры;
- 4) знака подчёркивания;

5) латинской буквы, а затем знака подчёркивания.

#### **Эталон ответа: 3**

**Вопрос 60.** . В приведенном фрагменте программы (First — ссылка на первый элемент списка; список объявлен следующим образом: Type SS = ^List; List = Record A : LongInt; Next : SS End;)

 $P :=$  First;  $S := 0$ ; While Not (P = Nil) Do Begin  $S := S + 1$ ;  $P := P^{\wedge}$ . Next End;

определяется

1) первый элемент списка;

2) сумма элементов списка;

3) сумма первого и последнего элементов списка;

4) количество элементов списка;

5) количество звеньев списка, где указатель на следующее звено не Nil.

**Эталон ответа: 4**

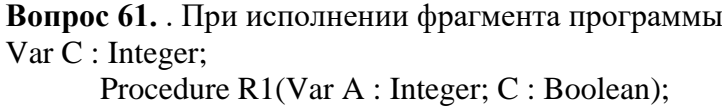

Procedure R2;

Var C : String;

$$
Begin A := 1 End;
$$

Begin  $C := True$ ; R2 End;

Begin C := 100; R1(C, False); WriteLn(C) End.

будет напечатано значение переменной C

1) True;

2) 1;

3) 100;

4) неизвестно что, поскольку значение переменной C не определено;

5) False.

## **Эталон ответа: 2**

**Вопрос 62.** . Цикл в фрагменте программы

 $P := 4$ ; Repeat  $P := P * 0.1$  Until  $P < 0.0001$ ; будет исполнен 1) 0 раз; 2) 1 раз; 3) 4 раза; 4) 5 раз; 5) бесконечное число раз.

**Эталон ответа: 4**

```
Вопрос 63. . Кодируется шестнадцатибитовое целое со знаком (тип Integer). 
11111111111100002 — это код числа
1) -15;
2) 15; 
3) 16; 
4) -16;
5) –30000.
                                                                           Эталон ответа: 4
```
#### Вопрос 64. Свойством алгоритма является

- 1) результативность;
- 2) пикличность:

### 3) возможность изменения последовательности выполнения команд:

4) возможность выполнения алгоритма в обратном порядке;

5) простота при записи на языках программирования.

Эталон ответа: 1

## Вопрос 65. Из перечисленных ниже в программе обязателен

1) раздел Var;

2) раздел Const;

- 3) раздел Туре;
- 4) раздел Label;
- 5) раздел Begin ... End.

# Эталон ответа: 5

### Вопрос 66. Ввод данных — это

1) процесс передачи данных из оперативной памяти на внешний носитель;

2) процесс ввода с клавиатуры каких-либо значений;

3) передача данных от внешнего носителя в оперативную память для обработки;

4) присваивание конкретных значений переменным, которые используются в программе; 5) запись файла на диск.

Эталон ответа: 3

Вопрос 67. Значение R после выполнения операции логического присваивания  $R := Not (A Or B Or (X > 2) And (Y < 0))$ при A = False, B = False, X = 3, Y = 2 будет равно  $1) - 1;$ 2) False:  $3)$  True:  $4)0:$  $5) 1.$ 

Эталон ответа: 3

```
Вопрос 68. Во фрагмент алгоритма
       For K := 10 To 99 Do
       Begin P1 := K Div 10;
              P2 := K \text{ Mod } 10:
              S := P1 + P2;
              If \Box Then Write Ln(K)
```
End:

печатающий все лвузначные числа, в записи которых есть цифра N или сумма цифр которых равна самим числам, нужно вписать логическое выражение

1) (P1 = N) Or (P2 = N) And (S = K); 2) (P1 = N) Or (P2 = N) Or (S = K); 3) (P1 = N) And (P2 = N) Or  $(S = K)$ ; 4)  $((P1 = N)$  Or  $(P2 = N)$  And  $(S = K)$ ;

5) (P1 = N) And (P2 = N) And (S = N).

#### Эталон ответа: 2

Вопрос 69. Значения переменных р и d после выполнения фрагмента алгоритма

 $k := 47$ ; Case k Mod 9 Of 5: Begin  $d := k$ ;  $p := True$  End; 0..2: Begin  $d := 2$ ;  $p :=$  False End; 8: Begin  $d := 1$ ;  $p :=$  False End Else Begin  $d := 1$ ;  $p := True$  End

End:

равны 1)  $p = True, d = 1;$ 2)  $p = False$ ,  $d = 2$ ; 3)  $p = False, d = 3;$ 4)  $p = True, d = 47$ ; 5)  $p = True, d = 2.$ 

Эталон ответа: 2

#### Вопрос 70. Гело цикла в программе

 $a := 1$ ;  $b := 1$ ; While  $a + b < 8$  Do begin  $a := a + 1$ ;  $b := b + 2$  end; выполнится  $1) 1$  pas; 2) 2 раза; 3) 3 раза; 4) ни разу; 5) бесконечное число раз.

Эталон ответа: 2

**Вопрос 71.** Элементы массива p[1..5] равны соответственно 1,  $-1$ , 5, 2, 4. Значение выражения

$$
p[1]
$$
 \*  $p[3] - p[2 \cdot p[2] + p[p[5] - p[2]]$ 

равно  $1) 8:$ 

 $2) - 8$ ;  $3) 12:$ 

 $4) - 12:$ 

 $5) 6.$ 

Эталон ответа: 5

```
Вопрос 72. Задана строка St. Фрагмент алгоритма
S := 0:For I := 1 To Length (St) Do
Begin
       Val(St[I], d, k);If K = 0 Then S := S + dEnd:
```
1) определяет количество цифр в строке;

2) подсчитывает количество нулей в строке;

3) определяет сумму номеров позиций в строке, где стоят цифры;

4) подсчитывает сумму цифр в строке;

5) определяет сумму номеров позиций в строке, где стоят нули.

Эталон ответа: 4

Вопрос 73. Какая из приведенных серий операторов определяет и печатает индекс последнего отрицательного элемента в линейном массиве из n элементов?

a) i := n; While  $(i \ge 1)$  And  $(m[i] > 0)$  Do Dec  $(i)$ ; If  $i < 1$  Then Write Ln  $(i = 0)$  Else Write Ln  $(i$  $=$   $\dot{,}$  i);

6) k := 0; For i := 1 To n Do If m[i] < 0 Then k := i; WriteLn  $(i = \prime, k)$ ;

 $\mathbf{B}$ ) i := n; Repeat i := i - 1 Until (m[i] < 0); WriteLn ('i = ', i);

 $1) a, 6:$ 

 $2) 6. B:$ 

 $3)$  a,  $6$ ,  $B$ ;

 $(4)$  6:

5) ни один из ответов 1–4 не верен.

Вопрос 74. Задан линейный массив M[1.n].

Эталон ответа: 1

```
Function Control (M: Myarray): Boolean;
Var I : Integer;
Begin I := 1;
       While (I \le n) And (M[I] > 0) Do Inc(I);
       Control := (I \le n);
```
End:

Если в данном массиве все элементы положительные, приведенная функция возвращает значение

 $1)$  n:

 $2)$  True;

3) False:

4)  $I \le n$ :

5) ни один из ответов 1–4 не верен.

#### Эталон ответа: 3

**Вопрос 75.** Задан двумерный массив X[1.n, 1.m]. Процедура Procedure Sub (Var X: Myarray); Var i, j: Integer; Begin For  $i := 1$  To n Do For  $j := 1$  To m Div 2 Do X[i, 2 \* j] := X[i, 2 \* j] + X[i, 1];

 $End:$ 

1) к элементам столбцов в первой половине матрицы прибавляет элементы первого столбца соответствующей строки;

2) добавляет к матрице еще М столбцов с элементами, равными соответствующим элементам первого столбца;

3) к элементам четных столбцов прибавляет элементы первого столбца соответствующей строки:

4) к элементам четных строк прибавляет элементы первой строки соответствующего столбна:

5) меняет порядок столбцов таблицы.

## Эталон ответа: 3

**Вопрос 76.** Задан двумерный массив X[1..n, 1..m]. Функция Function Check (X: Myarray): Boolean; Var i,  $j$ : Integer;  $t$ : Boolean; Begin  $t := True$ :  $i := 1$ : While t And  $(i \le n)$  Do Begin  $j := 1$ ; While  $(j \le m)$  And  $(X[i, j] \le 0)$  Do Inc (j);  $t := (i = m + 1)$ ; Inc (i)  $End:$  $Check := Not t$ End:

возвращает значение

1) True, если все элементы массива ненулевые;

2) Тгие, если в массиве есть элемент, равный нулю;

3) False, если в массиве есть элемент, равный нулю;

 $4)$  Not t:

5) ни один из ответов  $1-4$  не верен.

#### Эталон ответа: 2

Вопрос 77. Среди перечисленных соответствий, которые необходимо соблюдать между формальными и фактическими параметрами

а) соответствие по типу параметров;

б) соответствие по количеству параметров;

в) соответствие по типу используемых вспомогательных переменных;

г) соответствие по порядку перечисления;

лишним является

 $1)$  a:  $2) 6:$  $3) B$ ;  $(4)$   $\Gamma$ ; 5) ни один из ответов  $1-4$  не верен.

Эталон ответа: 3

**Вопрос 78.** Определите тип выражения (здесь  $A : Array[1..20]$  Of Real;  $B : Boolean; C$  $:$  Integer)

$$
C + Ord(Round(A[7]) + Ord(B)) - Trunc(A[1])
$$

 $1)$  Real:

2) Integer:

3) Boolean;

 $4)$  Byte:

5) среди ответов  $1-4$  нет верного.

Эталон ответа: 2

Вопрос 79. Список объявлен следующим образом

```
Type Ukaz = ^{\wedge}Zveno; Zveno = Record X : String; N : Ukaz End;
Var First : Ukaz; {ссылка на начало списка}
```
В следующем фрагменте программы

 $P := First:$ 

While  $P^{\wedge}$  N  $\langle$  Nil Do Begin  $B := P: M := P$ : While B  $\Diamond$  Nil Do Begin If B^.X < M^.X Then M := B; B := B^.N End;  $S := P^{\wedge}.X: P^{\wedge}.X := M^{\wedge}.X: M^{\wedge}.X := S: P := P^{\wedge}.N$ 

End:

выполняется

1) перемещение компонента к началу списка;

2) сортировка компонентов списка в порядке возрастания;

3) сортировка компонентов списка в порядке убывания;

4) перестановка соседних компонентов списка;

5) добавление в список нескольких новых компонент.

#### Вопрос 80. . Фрагмент программы

 $S := A$ ;  $A := B$ ;  $B := S$ ;

выполняет

1) обмен значений переменных А. В:

2) присваивание переменным A, B значения S;

3) замена значения переменной А значением переменной В;

4) во фрагменте не выполняется никаких действий;

5) замена значения переменной В значением переменной А.

Эталон ответа: 1

Эталон ответа: 2

Вопрос 81. Имеется следующее описание

Type  $U = \sqrt{Z}$ veno; Zveno = Record X, Y : Boolean; Pred, Next : U End; Var Logic: Boolean; A, B: Pointer; X, Y: U;

К ошибке компиляции "Несовместимость типов" приведет следующее присваивание

1)  $A := X^{\wedge}$ . Next<sup> $\wedge$ </sup>. Next:

 $2) X := Y:$ 

3) Logic :=  $X^{\wedge}.X$ ;

4)  $X^{\wedge}$  Next := A;

5)  $X^{\wedge}$  :=  $Y^{\wedge}$ . Next.

**Эталон ответа: 4**

**Вопрос 82.** . При присваивании изменяется 1) алгоритм; 2) имя переменной; 3) тип переменной; 4) значение переменной; 5) значение константы.

**Вопрос 83:** Как подключить графическую библиотеку? Выберите один из вариантов ответа: uses CRT; uses GraphABS; var GraphABS; var CRT;

**Эталон ответа: 2**

**Вопрос 84:** Установите соответствие:

1. FloodFill(x,y,color); 2. SetBrushColor(color); 3.TextOut (x, y, text); Укажите порядок следования вариантов ответа: Заливает область одного цвета цветом color, начиная с точки (x,y). Устанавливает цвет кисти, задаваемый параметром color. Выводит Text на экран. Начало текста в точке с координатами (x, y).

**Эталон ответа: 1,2,3**

**Вопрос 85:** Для того, что бы установить размеры окна вывода рисунка 800х600 пикселей нужно воспльзоваться командой: Выберите один из вариантов ответа: SetWindowSize(600,800); SetWindowSize(800,600); SetWindowSize(w,h);

**Вопрос 86:** Алгоритм это ...

Выберите один из вариантов ответа:

Последовательность команд, выполнение которых приводит нас к решению поставленной задачи.

Последовательность действий, выполнив которые мы можем запустить программу. Задача, которую можно решить.

## **Эталон ответа: 1**

**Эталон ответа: 2**

**Вопрос 87**: Какие бывают типы ошибок в алгоритмах? Выберите несколько вариантов ответа: Синтаксические ошибки Логические ошибки Ошибки среды системные ошибки ошибки программ

#### **Эталон ответа: 1,2,3**

**Вопрос 88:** С помощью какой команды мы можем вывести на экран текст? Выберите один из вариантов ответа: write('текст'); read('текст'); написать('текст'); вывести('текст');

отобразить на экран('текст');

## Эталон ответа: 1

Вопрос 89: Каждое выражение (каждый оператор) в программе отделяется друг от друга ...

Выберите один из вариантов ответа:

- 1. точкой с запятой
- 2. точкой
- 3. запятой
- 4. тире
- 5. дефисом

# Эталон ответа: 1

# 4.3 Контрольно-оценочный материал для проверочных работ

## Тема 1.4 Методы программирования

## **Вариант** 1

Записать форматированный вывод величин:  $1<sub>1</sub>$ 

R=17.42:  $c=0.0001342$ : k=12.

2. Составить программу, которая выводила бы на экран в пять строк следующий текст:

- $\bullet$ Системные программы
- Прикладные программы  $\bullet$
- Инструментальные системы или системы программирования  $\bullet$

 $\overline{3}$ . Запишите на языке Паскаль условие, при котором треугольник со сторонами а, b, с является равносторонним.

 $\overline{4}$ . Найти средний балл по дисциплине математика в группе из 20 студентов

Укажите типы полей в ИС Спорт. Минимальный список характеристик:  $5<sub>1</sub>$ 

Фамилия спортсмена, дата рождения, вид спорта, команда, страна, зачетный результат, является ли он достижением, каким (мировой рекорд, олимпийский и т.п.) и за какой год; примечание.

# Вариант 2

1. Записать выражения по правилам языка:

$$
x1 = \frac{-b + \sqrt{d}}{2a}
$$
  
\n
$$
x1 = \frac{-b - \sqrt{d}}{2a}
$$
  
\n
$$
y = -2, 7 \cdot x^{3} + 0.23 \cdot x^{2} - 1.4
$$
  
\n
$$
s = 2 \cdot \pi \cdot r(h+r)
$$

 $2.$ Определить значения логических выражений:

 $a < >b$ 

 $c > d$  при а=3, 14; b=2; c=6; d=4

Какое значение примет х при k=2 согласно фрагмента программы:  $3.$ 

Case k of

1:  $x:=x+5$ ;  $2: x:=x+10$ :  $3: x:=x+20$ 

else  $x:=0$ 

end:

 $\overline{4}$ . Найти средний балл по дисциплине математика в группе из 20 студентов

 $5<sub>1</sub>$ Укажите типы полей в ИС География. Минимальный список характеристик:

Название страны, столица, площадь территории, является ли страна развитой в экономическом отношении, количество населения, преобладающая национальность, примечание

# Вариант 3

 $1<sub>1</sub>$ Перевести число в экспоненциальной форме к обычному представлению с фиксированной точкой:

 $-6.42e-2$ 

 $-3.2e-6$ 

 $2.$ Указать форму оператора if в каждом случае:

- if  $\leq$ условие > then  $\leq$ оператор 1> else  $\leq$ оператор 2>; a)
- $b)$  $if <$  условие> then < оператор>;

if <условие> then  $\mathbf{c})$ 

begin

< оператор 1>; < оператор 2>;... < оператор n>;

end

else begin

< оператор 1>; < оператор 2>; ... < оператор n>;

end;

Проверить, принадлежит ли точка с заданными координатами третьей координатной  $3<sub>1</sub>$ четверти. Составить блок - схему и программу.

 $\overline{4}$ . Определить количество дней месяца с температурой выше средней.

5. Укажите типы полей в ИС Персональные ЭВМ. Минимальный список характеристик: Фирма-изготовитель, тип процессора, тактовая частота, объем ОЗУ, объем жесткого диска, дата выпуска.

# Вариант 4

Описать переменные: a=2,078; b=1/3; c=0,025; n=3; i=5; k=9.  $1_{-}$ 

- $2.$ Найти значения логических выражений:
- a>b при a=0,5; b=0,4; a)
- $a+c<0$  при  $c=1,2$ ;  $d=1/4$ ;  $f=0,25$ .  $b)$
- $d \lt f$ .  $c)$

 $3.$ Составить программу, которая проверяет, является ли введенное с клавиатуры число одновременно положительным и четным.

 $\overline{4}$ . В массиве 12 целых чисел заменить все отрицательные значения квадратами порядковых номеров.

Укажите типы полей в ИС Библиотека. Минимальный список характеристик:  $5<sub>1</sub>$ 

Автор книги, название, год издания, иена, является ли новым изданием, краткая аннотация.

## Тема 2.6 Организация ввода-вывода данных. Работа с файлами 1 Вариант

- 1. Опредилить на каких местах стоит буква "р" и "п".
- 2. Нетипизированные файлы.
- 3. Процедуры

#### 2 Вариант

- 1. Написать программу, выдающие номер позиции заданной строки, в которой впервые встречается буква "а" и сообщение "end", если в строке нет такой буквы.
- 2. Средства для работы с типизированными файлами.
- 3. Функции

## 3 Вариант

1. Даны два слова. Определить, сколько начальных букв первого слова совпадают с начальными буквами второго слова.

- 2. Процедуры и функции обработки текстовых файлов.
- 3. Подпрограммы

#### 4 Вариант

1. Дано предложение, в котором есть несколько букв «е». Найти порядковый номер первой и последней из них.

- 2. Запись в файл
- 3. Одномерные и двумерные массивы.

### Тема 2.7 Библиотеки подпрограмм. Вариант 1

- 1. Логические основы алгоритмизации (конъюнкция, дизъюнкция, инверсия, эквиваленция, импликация)
- 2. Структура программы на языке.
- 3. Вычислите:

$$
\frac{(a-b)^3 - (a^3)}{b^3 - 3ab^2 - 3a^2b}
$$
\n
$$
\text{hypu} \text{ a} = 1000, \text{ b} = 0.0001
$$

4. Оператор условной передачи управления:

Составить программу, которая определяет, является ли счастливым трамвайный билет (т.е. равна ли сумма первых трех цифр числа, из которых оно состоит, сумме последних трех - число шестизначное).

#### Вариант 2

- 1. Понятие алгоритма, свойства алгоритма, схемы алгоритмов. Иерархия объектов и группа. Итераторы.
- 2. Выражения и операции языка.
- 3. Вычислите:

$$
\frac{(a-b)^3-(a^3-3ab^2)}{b^3-3a^2b},
$$
\n
$$
\text{hypu}\ a=1000,\ b=0.0001
$$

4. Оператор условной передачи управления:

Даны два угла треугольника (в градусах). Определить, существует ли такой треугольник. Определить его вид (остроугольный, прямоугольный, тупоугольный).

#### Вариант 3

- 1. Языки программирования: эволюция, классификация.
- 2. Оператор присваивания
- 3. Вычислите:

$$
\frac{(a-b)^3-(a^3-3a^2b)}{b^3-3ab^2},
$$

#### при а=1000, b=0.0001

4. Оператор условной передачи управления:

Даны три числа а, b, с. Определить, какое из них равно некоторому числу d. Если среди данных чисел таких нет, то найти max(d-a,d-b,d-c).

#### Вариант 4

- 1. Системы программирования. Модульное программирование.
- 2. Составной оператор
- 3. Вычислите:

 $\frac{(a+b)^3-(a^3)}{3ab^2+b^3+3a^2b}$ при а=1000, b=0.0001

4. Оператор условной передачи управления:

Две прямые описываются уравнениями:  $a1x+b1y+c1=0$ ;  $a2x+b2y+c2=0$ . Напечатать координаты точки пересечения этих прямых, либо сообщить, что эти прямые совпадают, не пересекаются или вовсе не существуют.

#### Вариант 5

- 1. Объектно-ориентированный подход к программированию (наследование, инкапсуляция, полиморфизм, компоненты).
- 2. Процедуры ввода и вывода данных.
- 3. Вычислите:

$$
\frac{(a+b)^3 - (a^3 + 3a^2b)}{3ab^2 + b^3},
$$
  
npu a=1000, b=0.0001

4. Оператор условной передачи управления:

Два прямоугольника заданы длинами сторон. Определите, можно ли первый прямоугольник целиком разместить во втором.

#### Вариант 6

- 1. Общие принципы разработки ПО (частотный принцип, принцип модульности, принцип функциональной избыточности, генерируемости, функциональной избыточности, «по умолчанию»).
- 2. Оператор условного перехода.
- 3. Вычислите:

$$
\frac{(a-b)^2-(a^2-2ab)}{b^2}
$$

$$
\pi
$$
ppu a=1000, b=0.0001

4. Оператор условной передачи управления:

Найти количество положительных чисел среди четырех целых чисел. Если количество положительных чисел больше, чем отрицательных, то найти наибольшее среди отрицательных, иначе наибольшее среди положительных. Посчитать количество нулевых чисел.

#### Вариант 7

- 1. Лексика языка. Переменные и константы. Типы данных.
- 2. Оператор безусловного перехода. Условный оператор Case.
- 3. Вычислите:

$$
\frac{(a+b)^2 - (a^2 + 2ab)}{b^2},
$$
  
при a=1000, b=0.0001

4. Оператор условной передачи управления:

Даны два действительных числа, не равные друг другу. Меньшее из них заменить половиной их суммы, а большее - удвоенным произведением.

#### Критерии оценки:

оценка «отлично» выставляется студенту, если:

- полно раскрыл содержание вопросов варианта;

изложил материал грамотным языком  $\mathbf{B}$ определенной логической последовательности, точно используя специализированную терминологию и символику;

- правильно выполнил графическое изображение алгоритма и иные чертежи и графики, сопутствующие ответу;

- показал умение иллюстрировать теоретические положения конкретными примерами, применять их в новой ситуации при выполнении практического задания;

- продемонстрировал усвоение ранее изученных сопутствующих вопросов, сформированность и устойчивость используемых при ответе умений и навыков;

- отвечал самостоятельно без наволяших вопросов преподавателя:

оценка «хорошо», если:

- ответ удовлетворяет в основном требованиям на оценку «5», но при этом имеет один из нелостатков:

- в изложении допущены небольшие пробелы, не исказившие логического и информационного содержания ответа;

- допущены один-два недочета при освещении основного содержания ответа, исправленные по замечанию учителя;

- допущены ошибка или более двух недочетов при освещении второстепенных вопросов или в выкладках, легко исправленные по замечанию преподавателя;

оценка «удовлетворительно», если:

- неполно или непоследовательно раскрыто содержание вопросов билета, но показано общее понимание вопроса и продемонстрированы умения, достаточные для дальнейшего усвоения программного материала, имелись затруднения или допущены ошибки в определении понятий, использовании терминологии, чертежах, блок-схем и выкладках, исправленные после нескольких наводящих вопросов преподавателя:

- студент не справился с применением теории в новой ситуации при выполнении практического задания, но выполнил задания обязательного уровня сложности по данной теме,

- при знании теоретического материала выявлена недостаточная сформированность основных умений и навыков;

оценка «неудовлетворительно», если:

- не раскрыто основное содержание программного материала;

- обнаружено незнание или непонимание студентом большей или наиболее важной части программного материала,

- допущены ошибки в определении понятий, при использовании терминологии, в чертежах, блок-схем и иных выкладках, которые не исправлены после нескольких наводящих вопросов преподавателя.

#### $4.3$ Контрольно-оценочный материал для дифференцированного

#### зачёта

#### Вариант 1.

#### Выберите один или несколько вариантов ответа;

1. Программа, написанная на языке Pascal, может содержать несколько разделов. Какой из разделов должен обязательно быть в программе?

- а) тело программы
- b) раздел объявления констант
- с) раздел объявления переменных
- d) заголовок
- 2. Укажите оператор ввода с клавиатуры:
	- a) READ
	- b) WRITE
	- c) BEGIN .. END
	- d) REPEAT ..UNTIL
- 3. Что появится на экране монитора после выполнения программы?

```
PROGRAM PRIMER1;
                     VAR B, P:REAL;
                     BEGIN
                         B := 4;P:=B*B*B;WRITE(P);
                   END.
a). 8b).16
                   c). 64
                              d). 4
                                       e).2
```
### 4. Какие из следующих описаний множеств являются правильными:

- a) Set of char
- b) Set of integer
- c) Set of 'a'..'z'
- d) Set of  $-10,10$
- e) Set of 10..100
- f) Set of  $200...300$
- 5. Массив это ...

6. В основе объектно-ориентированного программирования лежит:

- 1) Понятие объекта;
- 2) Понятие языка программирования;
- 3) Понятие компонента;
- 4) Понятие события;
- 7. Каково назначение компонента label в среде программирования PASCAL?
	- 1) Ввод исходных данных.
	- 2) Запуск приложения.
	- 3) Вывод текстовой информации.
	- 4) Вывод надписи на командной кнопке.

#### Составьте программу для решения задачи

8. Составьте и отладьте программу, вычисляющую сумму квадратов чисел от 1 до введенного вами целого числа n.

# Вариант 2.

## Выберите один или несколько вариантов ответа;

1. Программа, написанная на языке Pascal, может содержать несколько разделов. С какого специального слова начинается раздел объявления переменных?

- a) VAR
- b) CONST
- c) BEGIN
- d) PROGRAM
- 2. Укажите оператор вывода на экран:
	- a) READ

 $\ddot{\phantom{a}}$ 

- b) WRITE
- c) BEGIN .. END
- d) IF .. THEN
- e) REPEAT ..UNTIL
- 3. Что появится на экране монитора после выполнения программы?

```
PROGRAM
         PRIMER2;
  VAR B, C: INTEGER;
  BEGIN
       B := 3; C := 4;TF B>CTHEN WRITE (B*B)
```
ELSE WRITE  $(C*C)$ ;

 $E$ ).9

END.  $A)$ .4  $B$ ).25  $C$ ).16  $D$ ). 2

4. Числа в языке Паскаль различают как:

- а) Натуральные
- b) Вещественные
- с) Правильные дроби
- d) Целые
- е) Комплексные
- 5. Запись в Паскаль это...

6. Какой язык используется в PASCAL?

- 1) Pascal.
- 2) Pascal
- 3) Object Pascal.
- 4) Visual Pascal.

7. Для ввода исходных данных в PASCAL служит компонент...

- $1)$  Edit.
- 2) Button.
- 3) Label.
- $4)$  Memo.

# Составьте программу для решения задачи.

8. Составьте программу, подсчитывающую количество цифр вводимого вами целого неотрицательного числа. (Можно использовать операцию целочисленного деления для последовательного уменьшения числа на один разряд.)

# Вариант 3

# Выберите один или несколько вариантов ответа;

1. Программа, написанная на языке Pascal, может содержать несколько разделов. С какого специального слова начинается раздел объявления постоянных (констант)?

- a) VAR
- b) PROGRAM
- c) BEGIN
- d) CONST
- 2. Укажите функцию квадрата числа:
	- a)  $SOR(X)$
	- b)  $SORT(X)$
	- c)  $ABS(X)$
	- d)  $SIN(X)$
	- $e)$   $COS(X)$

## 3. Что появится на экране монитора после выполнения программы?

PROGRAM PRIMER7; VAR X: INTEGER; **BEGIN**  $X := 3:$ WRITE (X): WRITE  $(X^*X)$ ; WRITE  $(X^*X^*X)$ ; END. B). 27 9 3 C). 2 3 4 D). 4 16 64 E). 3 9 27 A $16$  4 64

- 4. Укажите все вешественные типы:
	- a) Float
	- b) Boolean
	- c) Char
	- d) Single
	- e) Double
- 5. Множество в языке Паскаль это

## 6. Панель инструментов в среде PASCAL расположена...

- 1) В главном окне Pascal.
- 2) В палитре компонентов.
- 3) В окне инспектора объектов.
- 4) В окне редактора кода.

# 7. В каком окне в PASCAL создаются процедуры обработки событий?

- 1) В главном окне.
- 2) В окне редактора кода.
- 3) В окне формы.
- 4) В окне инспектора объектов.

## Составьте программу для решения задачи:

8. Составьте и отладьте программу, определяющую максимальное из всех введенных вами чисел. (Пусть признаком конца ввода чисел является введенное число  $(0)$ 

# Вариант 4

## Выберите один или несколько вариантов ответа;

1. Программа, написанная на языке Pascal, может содержать несколько разделов. С какого специального слова начинается тело программы?

- a) VAR
- b) PROGRAM
- c) BEGIN
- d) CONST
- 2. Укажите условный оператор:
	- a) READ
	- b) WRITE
	- c) BEGIN .. END
	- d) IF .. THEN
	- e) REPEAT ..UNTIL
- 3. Что появится на экране монитора после выполнения программы?

```
PROGRAM PRIMER3;
  VAR X, Y: INTEGER;
 BEGIN
         X := 7; \t Y := 5;WRITE (X * Y) ;
```
END.  $b)$ .3

$$
c) .0.8 \t d) .20 \t e) .9
$$

4. Какие из следующих стандартных типов в Паскаль являются перечисляемыми:

e) Char

 $a)$ .2

- f) Word
- g) Real
- h) Integer
- i) Boolean
- i) Byte
- k) Shortint

5. Строки – это...

6. Где в PASCAL задаются свойства компонентов?

- 1) В палитре компонентов.
- 2) В окне инспектора свойств.
- 3) В окне редактора кода.
- 4) В меню команд.
- 7. Для первого сохранения проекта в PASCAL надо выполнить:
	- 1) File Save As...
	- 2) File Save Project As...
	- 3) File Save All...
	- $(4)$  File Save...

# Составьте программу для решения задачи:

8. В ЭВМ вводятся по очереди координаты N точек. Определить, сколько из них попадает в круг радиусом R с центром в точке (a,b).

# Вариант 5.

# Выберите один или несколько вариантов ответа;

1. При объявлении каждая переменная получает тип. Как обозначается в языке Pascal целый тип?

- a) INTEGER
- b) REAL
- c) STRING
- d) ARRAY

# 2. Выберите правильную запись условного оператора IF.

- a) If оператор 1 doyсловие else оператор;
- b) If оператор 1 then оператор 2 else оператор 3;
- c) If условие then оператор 1; else оператор 2;
- d) If условие then оператор 1 else оператор 2;
- 3. Что появится на экране монитора после выполнения программы?

```
PROGRAM
                                   PRIMER3;
                       VAR X, Y: INTEGER;
                      BEGIN
                               X: = 7;Y := 5;WRITE (X * Y) ;
                    END.
a).2
                       c) . 0.8d). 20
                                               e).9
           b).35
```
- 4. Какие из следующих операторов являются операторами работы со строками?
	- a) Delete
	- b) Copy
	- c) Insert
	- d) Cut
- 5. Цикл это
- 6. Что представляет собой форма PASCAL?
	- 1) Командную кнопку.
	- 2) Диалоговое окно.
	- 3) Исполняемый файл.
	- 4) Исходный код программы.

#### 7. Компиляцию проекта в PASCAL применяют для...

- 1) запуска проекта на выполнение.
- 2) преобразования исходного кода программы в машинный.
- 3) сохранения проекта в отдельной папке.
- 4) задания свойств используемых компонентов.

#### Составьте программу для решения задачи:

8. Найти сумму всех чисел одномерного массива из 30 элементов, которые делятся на 3 или 5 без остатка.

# Вариант 6.

#### Выберите один или несколько вариантов ответа;

1. Для записи выражений в языке Pascal используют знаки операций. Укажите знаки для операций «сложение» и «вычитание » соответственно:

 $A)$ . +  $M B) - u +$  $C)$ . \*  $\,$   $\,$  / D).  $/ \mu$  \* E). Div *u* Mod

2. Выберите правильный вариант описания массива из 50 слов, длина которых не должна превышать 12 символов:

- a) A:  $\arctan 1.50$  of char [12];
- b) A:  $\arctan(0.49)$  of char [12];
- c) A:  $array[1..50]$  of string [12];
- d) A:  $array[1...50]$  of string [12];
- 3. Что появится на экране монитора после выполнения программы?

```
PROGRAM
         PRIMER7;
VAR X: INTEGER;
BEGIN
      X := 4;WRITE(X);
      WRITE (X * X) ;
           WRITE (X^*X^*X) ;
FND.
```
b).  $64164$ c).  $2 \t3 \t4$ d).  $4\quad 16\quad 64$ a) $16\,4\,64$ 

e).  $4812$ 

#### 4. Выберите способы заполнения массива:

- а) Заполнение массива по формуле:
- b) Заполнение массива с помощью цикла WHILE;
- с) Заполнение массива случайными числами;
- d) Заполнение массива с клавиатуры;
- е) Присвоение элементам массива определенных значений;
- f) Заполнение массива с помощью цикла FOR;
- g) Заполнение массива действительными числами.
- $5. T$ ип это...
- 6. Свойством формы в PASCALявляется:
	- 1) Цвет фона.
	- 2) Процедура обработки события.
	- 3) Компонент.
	- 4) Событие.
- 7. Какое расширение имеет исполняемый файл?
	- $1)$  pas.
	- $2)$  exe.
	- $3)$  doc.
	- $4)$  dpr.

### Составьте программу для решения задачи:

8. В одномерном массиве из 10 элементов определить местоположение минимального элемента. Обнулить элементы, стоящие до него, но не сам этот элемент. Измененный массив вывести на экран.

#### Критерии оценки:

оценка «отлично» выставляется студенту, если:

- полно раскрыл содержание вопросов варианта;

изложил материал грамотным языком  $\mathbf{B}$ определенной логической послеловательности, точно используя специализированную терминологию и символику;

- правильно выполнил графическое изображение алгоритма и иные чертежи и графики, сопутствующие ответу;

- показал умение иллюстрировать теоретические положения конкретными примерами, применять их в новой ситуации при выполнении практического задания;

- продемонстрировал усвоение ранее изученных сопутствующих вопросов, сформированность и устойчивость используемых при ответе умений и навыков;

- отвечал самостоятельно без наводящих вопросов преподавателя;

оценка «хорошо», если:

- ответ удовлетворяет в основном требованиям на оценку «5», но при этом имеет один из недостатков:

- в изложении допущены небольшие пробелы, не исказившие логического и информационного содержания ответа;

- допущены один-два недочета при освещении основного содержания ответа, исправленные по замечанию учителя;

- допущены ошибка или более двух недочетов при освещении второстепенных вопросов или в выкладках, легко исправленные по замечанию преподавателя;

оценка «удовлетворительно», если:

- неполно или непоследовательно раскрыто содержание вопросов билета, но показано общее понимание вопроса и продемонстрированы умения, достаточные для дальнейшего усвоения программного материала, имелись затруднения или допущены ошибки в определении понятий, использовании терминологии, чертежах, блок-схем и выкладках, исправленные после нескольких наводящих вопросов преподавателя;

- студент не справился с применением теории в новой ситуации при выполнении практического задания, но выполнил задания обязательного уровня сложности по данной теме,

- при знании теоретического материала выявлена недостаточная сформированность основных умений и навыков;

оценка «неудовлетворительно», если:

- не раскрыто основное содержание программного материала;

- обнаружено незнание или непонимание студентом большей или наиболее важной части программного материала,

- допущены ошибки в определении понятий, при использовании терминологии, в чертежах, блок-схем и иных выкладках, которые не исправлены после нескольких наводящих вопросов преподавателя.

# **5. ПЕРЕЧЕНЬ УЧЕБНЫХ ИЗДАНИЙ**

# **Основная**

- 1. Белева, Л. Ф. Программирование на языке С++ [Электронный ресурс] : учебное пособие / Л. Ф. Белева. — Электрон. текстовые данные. — Саратов : Ай Пи Эр Медиа, 2018. — 81 c. — 978-5-4486-0253-5. — Режим доступа: <http://www.iprbookshop.ru/72466.html>
- 2. Костюкова, Н. И. Программирование на языке Си [Электронный ресурс] : методические рекомендации и задачи по программированию / Н. И. Костюкова. — Электрон. текстовые данные. — Новосибирск : Сибирское университетское издательство, 2017. — 160 c. — 978-5-379-02016-3. — Режим доступа: <http://www.iprbookshop.ru/65289.html>
- 3. Устинов, В. В. Основы алгоритмизации и программирование. Часть 2 [Электронный ресурс] : конспект лекций / В. В. Устинов. — Электрон. текстовые данные. — Новосибирск : Новосибирский государственный технический университет, 2013. — 32 c. — 978-5-7782-2337-0. — Режим доступа:<http://www.iprbookshop.ru/44675.html>
- 4. Семакин И.Г., Шестаков А.П. Основы алгоритмизации и программирования/ И.Г. Семакин ОИЦ «Академия» – М.: Издательский центр «Академия», 2016
- 5. Семакин И.Г., Шестаков А.П. Основы алгоритмизации и программирования. Практикум/ И.Г. Семакин ОИЦ «Академия» – М.: Издательский центр «Академия», 2016

## **Дополнительная**

- 1. Голицына, О.Л., Основы алгоритмизации и программирования: Учебное пособие / О.Л. Голицына, И.И. Попов – М.: Форум: Инфра-М, 2011.
- 2. Канцедал, С.А. Алгоритмизация и программирование : Учебное пособие / С.А. Канцедал.. - М.: ИД ФОРУМ, НИЦ ИНФРА-М, 2015. - 352 c. Микрюков, В.Ю. Алгоритмизация и программирование: Учебное пособие / В.Ю. Микрюков. - Рн/Д: Феникс, 2015. - 304 c.
- 3. Незнанов, А.А. Программирование и алгоритмизация: Учебник для студентов учреждений высшего профессионального образования / А.А. Незнанов; Науч. ред. В.П. Кутепов. - М.: ИЦ Академия, 2014. - 304 c. 4. Новичков, В.С. Алгоритмизация и программирование на Турбо Паскале / В.С. Новичков, Н.И. Парфилова. - М.: ГЛТ, 2015. - 438 c.

## **Интернет-источники:**

- 1. [Электронный ресурс] http://www.codenet.ru
- 2. [Электронный ресурс ]<http://www.chemisk.narod.ru/html/algoritm01.html><br>3. Университетская библиотека ONLINE: http://biblioclub.ru
- 3. [Университетская библиотека ONLINE:](http://biblioclub.ru/index.php?page=main_ub) [http://biblioclub.ru](http://biblioclub.ru/)
- 4. Научная электронная библиотека eLIBRARY.RU
- 5. Университетская информационная система РОССИЯ: [http://uisrussia.msu.ru/.](http://uisrussia.msu.ru/)